### Science ouverte, open access, HAL : contexte, définitions et outils

Séminaire Biogeco 2 octobre 2020

Equipe IST NAB

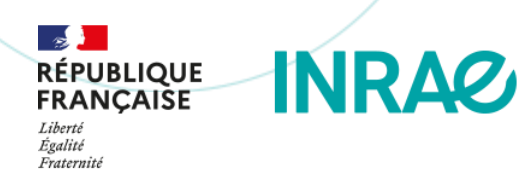

### **INRAZ**

# > Présentation de notre équipe IST

 $\blacktriangleright$ Notre service IST local / Nouvelle Aquitaine Bordeaux

### Un service de proximité réparti sur plusieurs sites

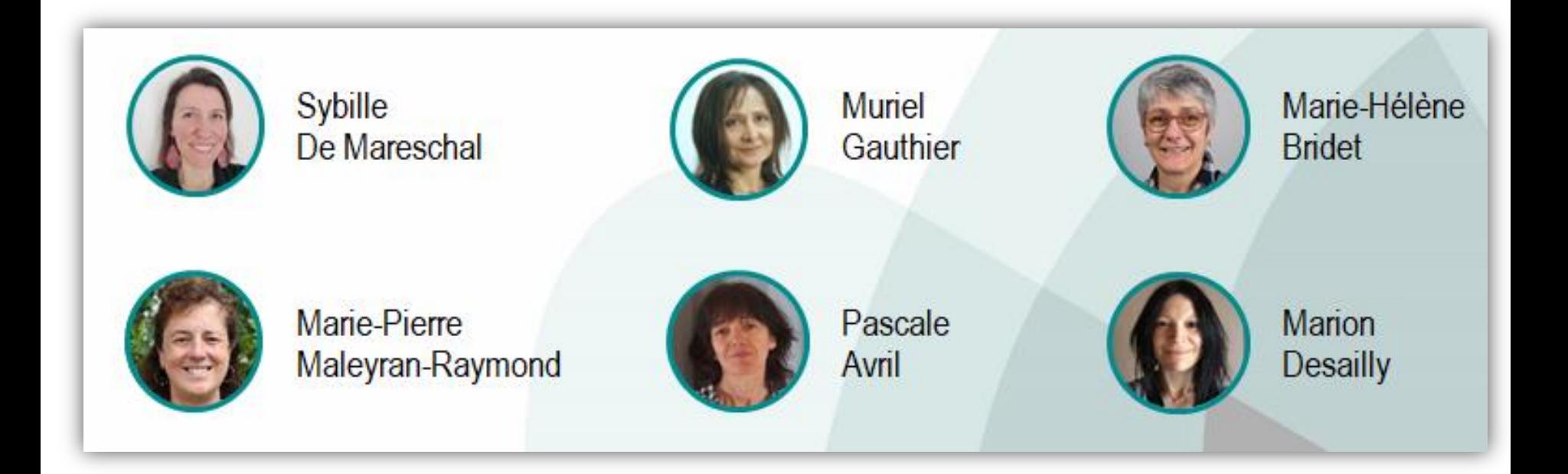

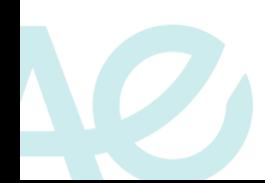

### Notre service IST local / Nouvelle Aquitaine Bordeaux

### Nos missions

Accompagnement, formation et appui dans l'utilisation des ressources et outils IST :

- Fourniture de documents
- $\triangleright$  Valorisation de vos publications
- $\triangleright$  Ressources et logiciels de bibliographie
- $\triangleright$  Mise en place de veille collective
- Implication dans les services nationaux : Question/Réponse en IST, DeDoc, BeL-Inra, Irste@doc, Classes virtuelles Infodoc express, Papirus, HAL-INRAE, Veille sur Digimind, etc.

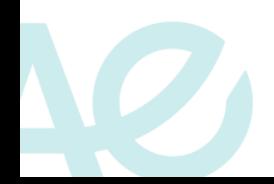

### Notre service IST local / Nouvelle Aquitaine Bordeaux

Pour nous contacter et vous abonner à notre liste de diffusion :

[ist-aquitaine@inrae.fr](mailto:ist-aquitaine@inrae.fr)

Intranet local :

<https://intranet.bordeaux-aquitaine.inrae.fr/ist/Actualites/Nouvelle-equipe-IST>

IST national :

<https://ist.inrae.fr/>

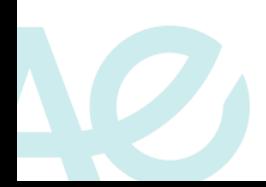

### La DipSO : Direction pour la Science Ouverte

Contribue à :

- Elaborer et mettre en œuvre une **politique de science ouverte de l'institut** ;
- **Ouvrir la recherche et ses résultats** à une large diversité d'acteurs ;
- **L**'**évolution des e-infrastructures** de l'établissement et organiser la **gouvernance des "données**", en proposant des services adaptés aux collectifs scientifiques ;
- Développer un **appui et une aide à la décision du management scientifique**, notamment *via* des services de veille et de scientométrie .

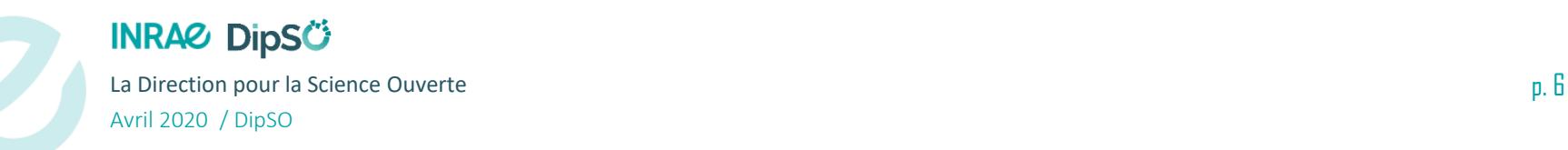

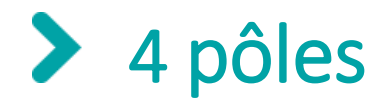

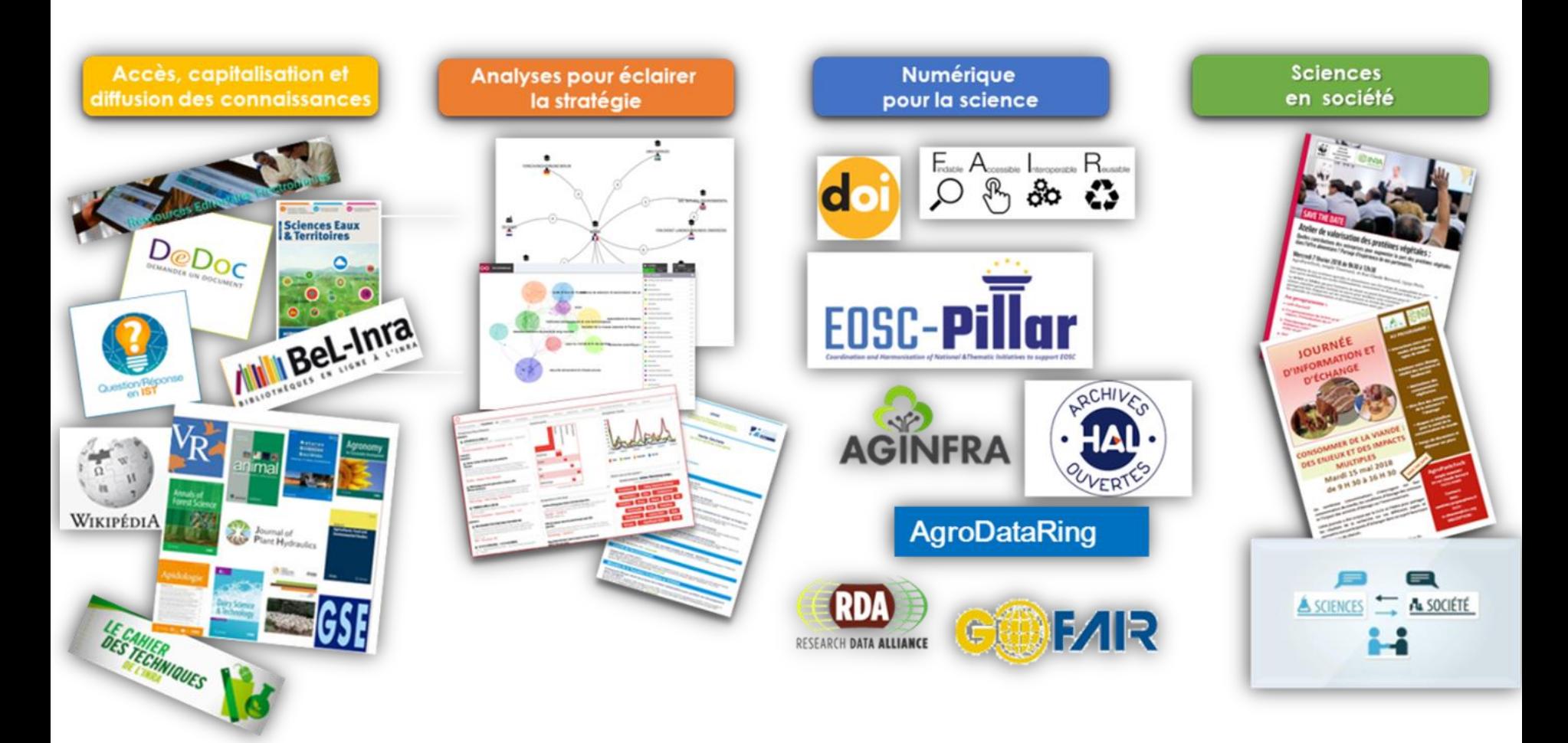

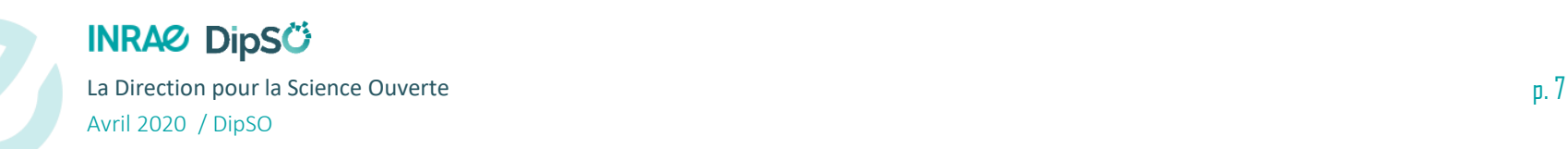

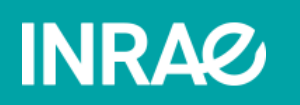

# > HAL INRAE

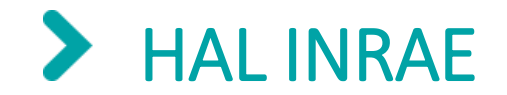

### La communauté HAL

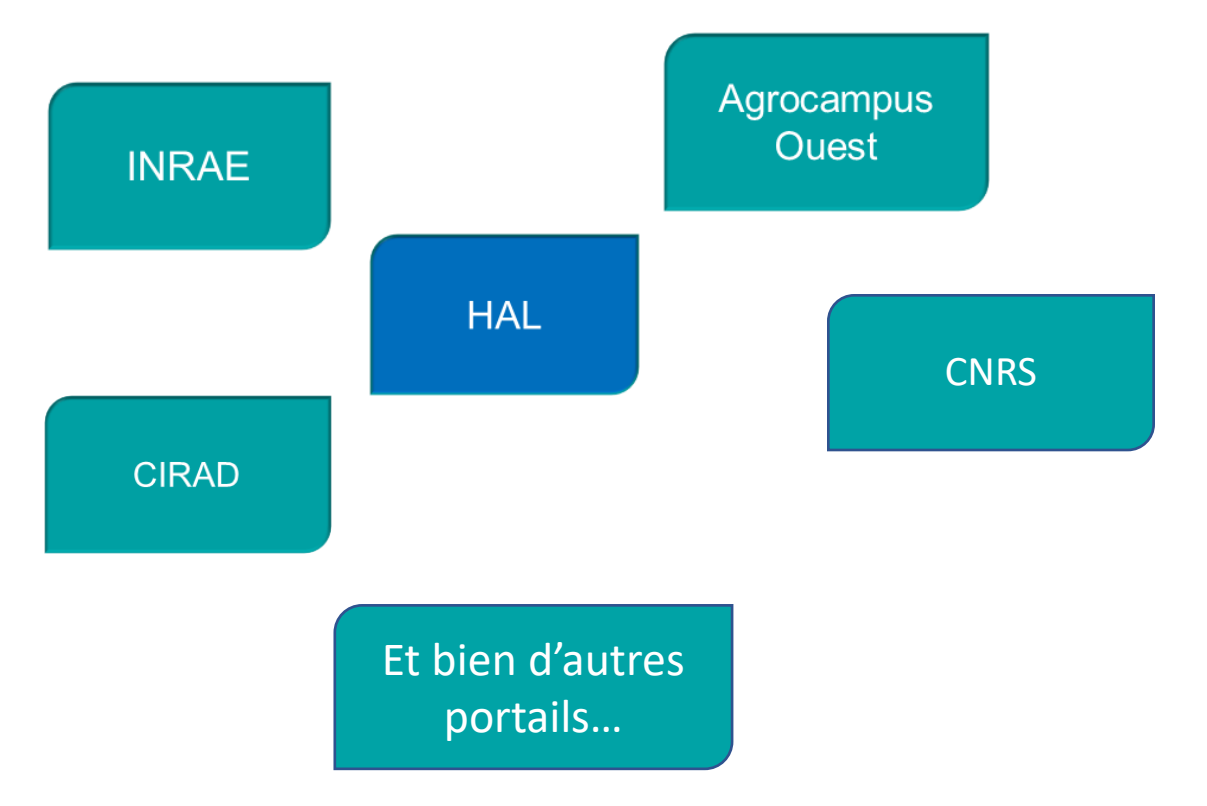

- ❖ Mutualisation des saisies
- ❖ Référencement par les moteurs de recherche (Google Scholar)
- ❖ Augmentation de la visibilité

p. 9

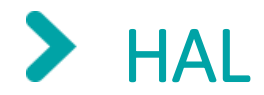

### **Quelques définitions/ Le contexte**

**HAL** est une plateforme nationale d'archives ouvertes multidisciplinaire qui est utilisée par la communauté scientifique et universitaire française

Développé par le Centre pour la Communication Scientifique Directe unité mixte de service CNRS-INRIA-INRAE-Université de Lyon

Interconnectée aux archives ouvertes internationales (ex. PubMed Central ou ArXiv)

Un **portail HAL** est une fonctionnalité de HAL qui permet une vue par institution (organisme de recherche, université, grande école, etc.) des publications de cette institution.

**Un portail = site web d'une institution qui est un sous-ensemble de HAL**

**HAL INRAE** est donc le portail des publications de INRAE et des institutions INRA, IRSTEA et Cemagref (ou ancêtres)

Depuis juin, toutes les publications de nos archives institutionnelles ProdInra et Irstea Publications ont migré vers le portail HAL INRAE.

*38 000 documents Irstea et 285 000 documents Inra.*

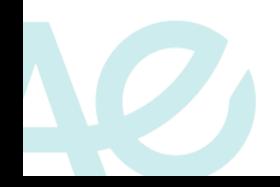

#### Le portail HAL INRAE  $\blacktriangleright$

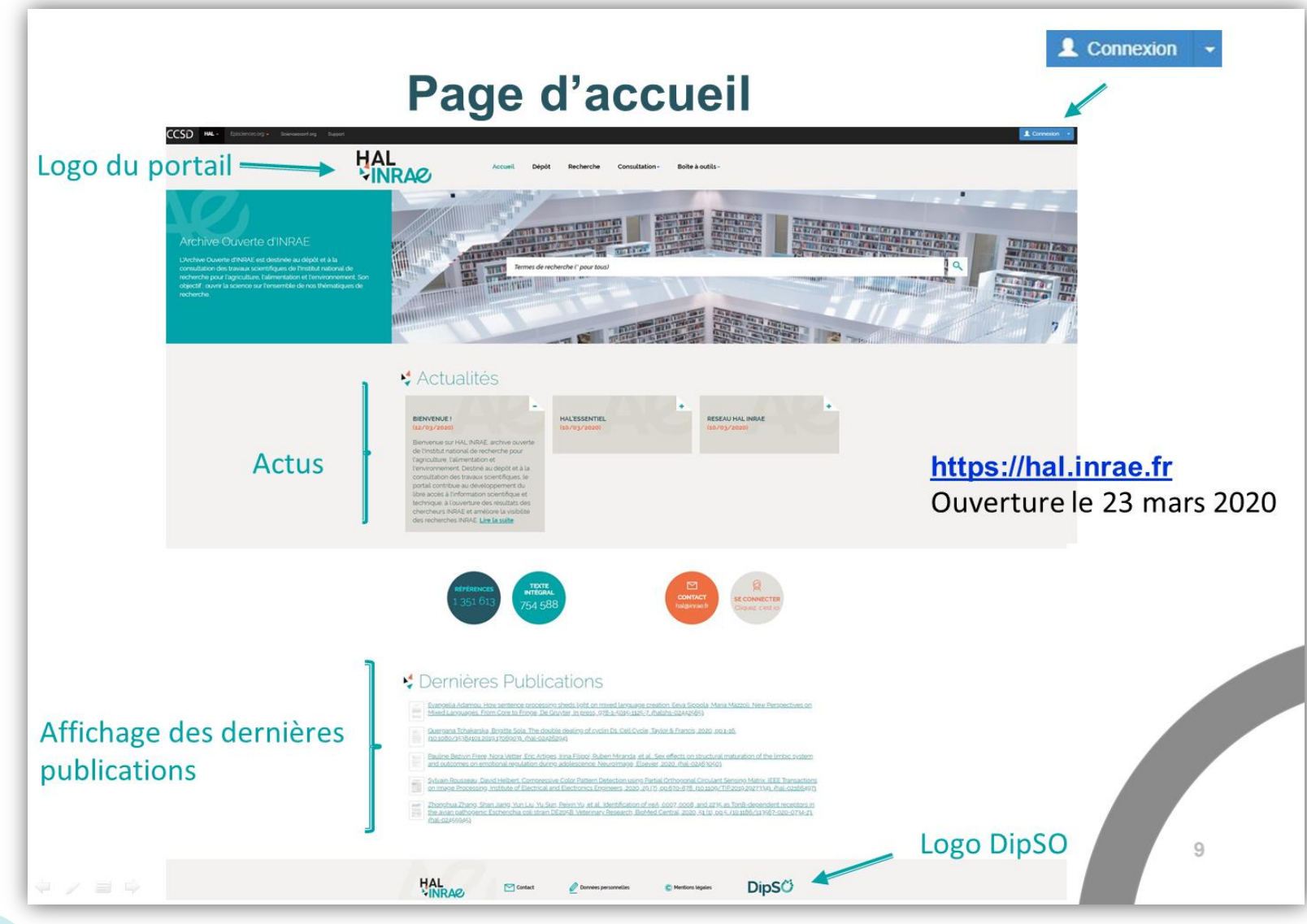

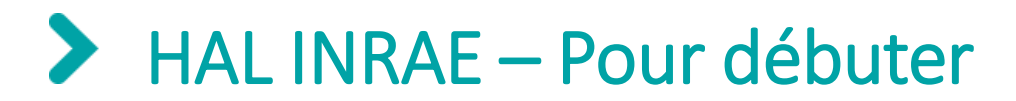

#### **Création d'un compte**

Sert pour effectuer des dépôts de publications, créer des alertes, enregistrer des recherches

#### **Dépôt dans HAL INRAE**

L'objectif est d'impliquer les scientifiques dans le dépôt direct :

Vous trouverez la procédure dans la fiche pratique **[Débuter avec HAL INRAE](https://ist.inrae.fr/wp-content/uploads/sites/21/2020/06/HALINRAE_debuter_062020.pdf)**

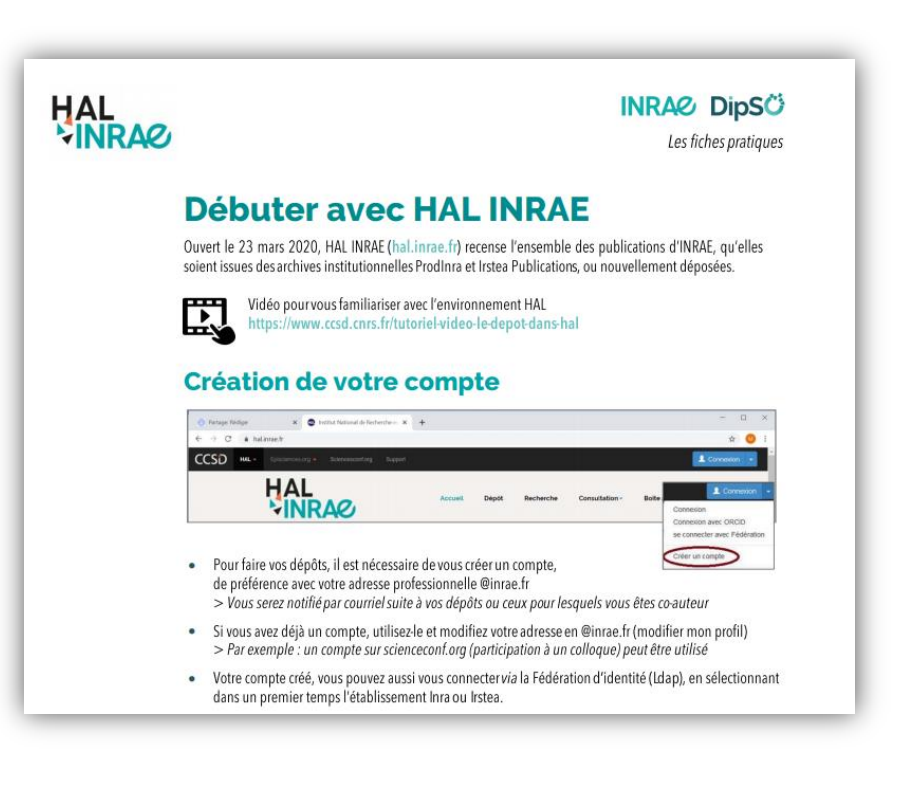

#### $\blacktriangleright$ Déposer dans HAL INRAE

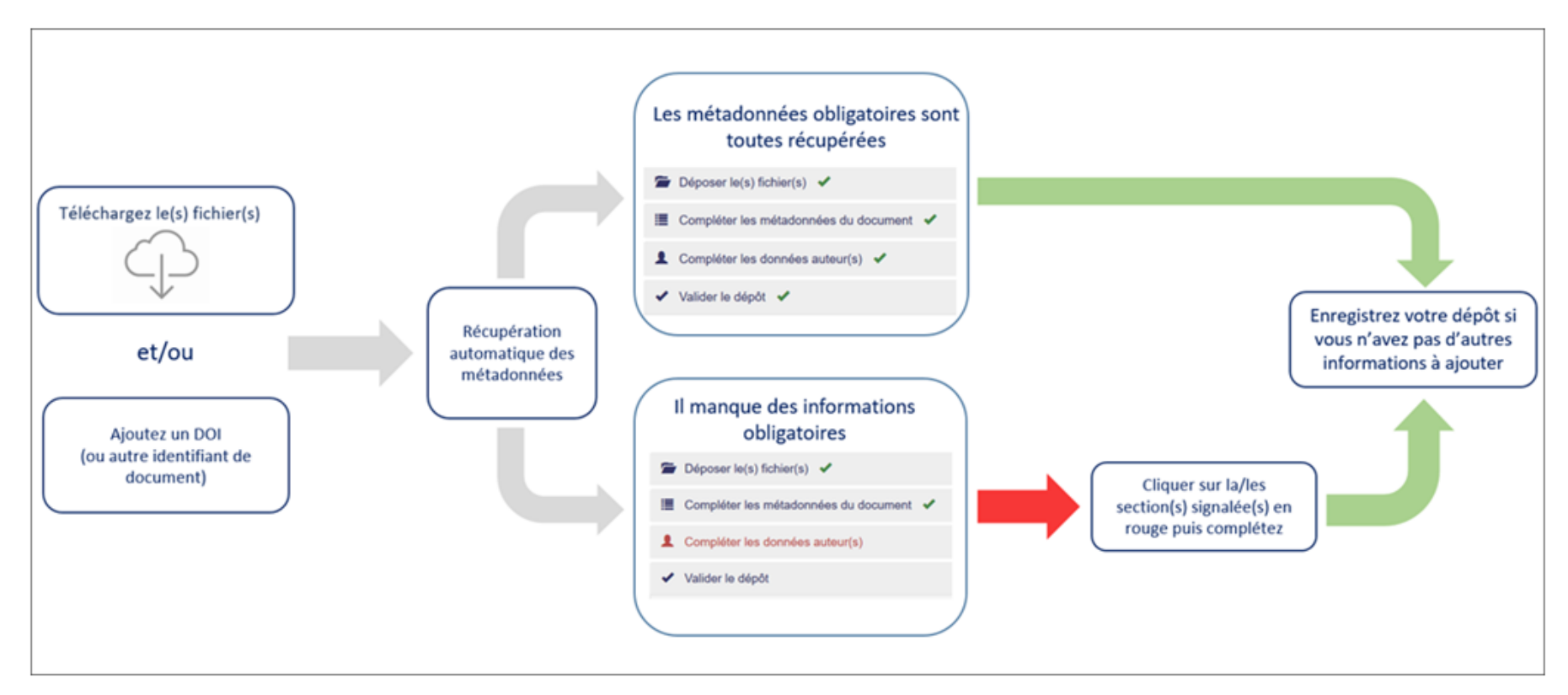

#### **HAL est une archive ouverte, il ne faut pas déposer des documents non diffusables ou confidentiels**

Un conseil : privilégiez la version auteur finale (postprint) pour les articles

Une vérification de votre dépôt est effectuée par les documentalistes

## Affichage des résultats

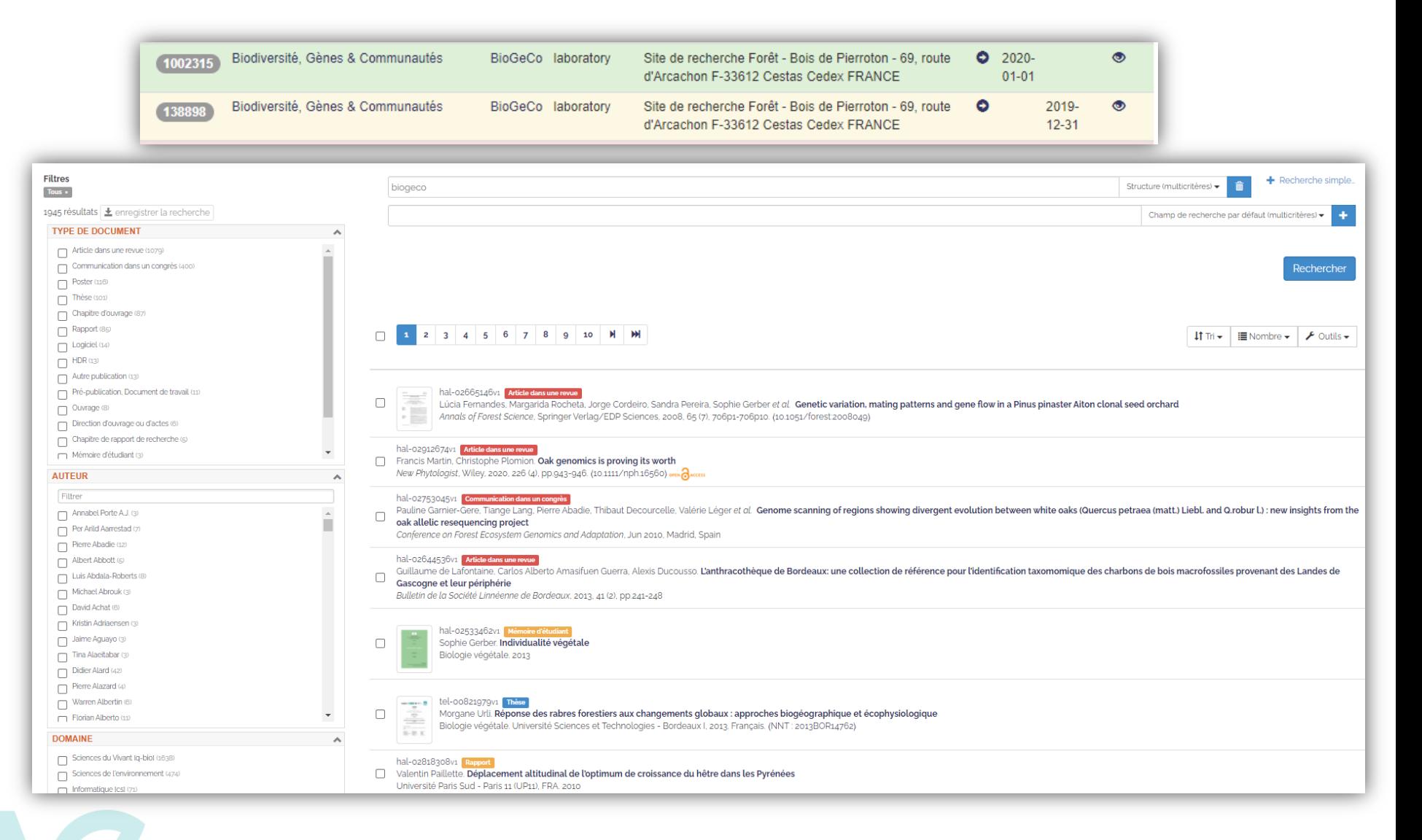

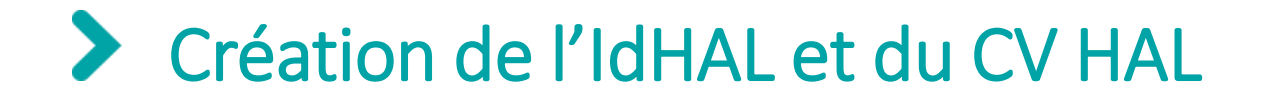

L'**IdHAL** (identifiant chercheur) permet de rassembler toutes vos publications présentes dans HAL, de simplifier vos dépôts et de créer votre CV HAL

Le **CV HAL :** Alimenté automatiquement avec les données déposées, valorise vos publications, il est personnalisable (autres identifiants chercheurs, co-auteurs, widget Twitter...)

Procédure : **[Créer son IdHAL](https://ist.inrae.fr/wp-content/uploads/sites/21/2020/07/HALINRAE_IdHAL_CVHAL_Juillet2020.pdf) [et son CV HAL](https://ist.inrae.fr/wp-content/uploads/sites/21/2020/07/HALINRAE_IdHAL_CVHAL_Juillet2020.pdf)**

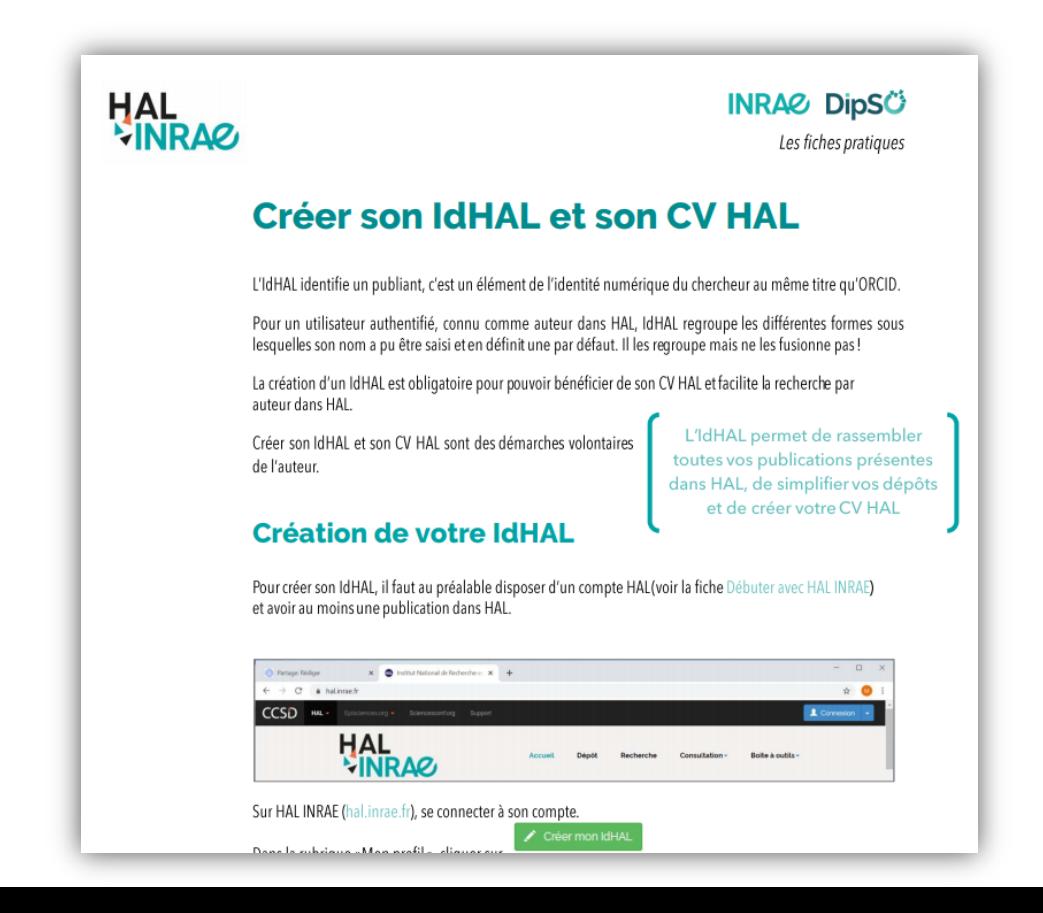

### Exemple de CV dans HAL

#### **DISCIPLINES**

**MOTS-CLÉS** 

gamma nucléaire

ANNÉE DE PRODUCTION

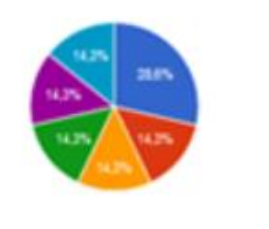

Cyg OB2 Modernité Development Normalisation CNRS INTEGRAL/SPI Développement Child labor Cygne 60Fe Cassicoée A Editorial platform 44Ti 26Al Modernity India Inde Travail

des enfants venh Astronomia

"Lorem ipsum dolor sit amet, consectetur adipiscing elit, sed do eiusmod tempor incididunt ut labore et dolore magna aliqua. Ut enim ad minim veniam, quis nostrud exercitation ullamco laboris nisi ut aliquip ex ea commodo consequat. Duis aute irure dolor in reprehenderit in voluptate velt esse cilum dolore eu fugiat nulla pariatur. Excepteur sint occaecat cupidatat non proident, sunt in culpa qui officia deserunt molit anim i est laborum."

"Lorem ipsum dolor sit amet, consectetur adipiscing elit, sed di veniam, quis nostrud exercitation ullamco laboris nisi ut aliquip velt esse cilum dolore eu fugiat nulla pariatur. Excepteur sint conservantous

Mes recherches

est laborum."

 $-1.3674$ 

Lists concrete

Contenu. Texte libre

hagna aliqua. Ut enim ad minim ir in reprehenderit in voluptate oui officia deserunt molit animi

"Lorem ipsum dolor sit amet, consectetur adipiscing elit, sed do eiusmod tempor incididunt ut labore et dolore magna aliqua. Ut enim ad minim veniam, quis nostrud exercitation ullamco laboris nisi ut aliquip ex ea commodo consequat. Duis aute irure dolor in reprehenderit in voluptate veilt esse cilium dolore eu fugiat nulla pariatur. Excepteur sint occaecat cupidatat non proident, sunt in culpa qui officia deserunt molit anim i est laborum."

#### 2 documents THE SE Permit Illiami Illiadication politiques in Karnataka : India between modernity, deregulation and development. Economies et finances. Université de Grenoble, 2012. Français. <NNT : 2012GRENE005>. <tel-0 Liste dynamique des **ITEGRALISPI** Remoti literan. The life and death of massive stars revealed by the ob spectrometer. Planète et Univers [physics]. Université Paul Sabatier publications, classées par type de publication. L'ordre 3 documents **ARTICLE DANS UNE REVUE** d'affichage peut être Perre Jacob, Agnès Illigron, André Larger, Dubois B. Pasculo Rio <hal-01032485> choisi

Agnies Illisama, dsgsf, Journal of Computational Finance, Incisive me

Agnite Illagren, Bénédicte Kuntziger-Planche. Les réseaux méters en IST au CNRS. Documentaliste - Sciences de l'Information, ADBS 2013, 50 (2), pp.42-43. (air. 00043082>

#### **COMMUNICATION DANS UN CONGRÉS**

2 documents

Christine Berthaud, Laurent Capali, Jana Gualesti, Claude Kirchner Luisses: Hann, et al., EPSCENCES - an overlay publication platform Dr. Panayiota Polydoratou. ELPUIII/014 - international Conference un Electronic Publishing, Jun 2014, Thessalonique, Greece. IOS Press, 2014. <br/><br/>-@1002015>

Permisi Illiami Supranationalisation des normes et stabilité des économies traditionnelles : des dynamiques instables ? Le cas du Karnaliska Child Labour Project. Intercongrés RT 6 Association française de sociologie "Solidarités à l'épreuve des crises", Centre Pierre Naville, Université d'Evry-Val-d'Esponne, Jan 2011, Evry, France. « alum 60826739»

#### Affichage des widgets selon l'ordre choisi

Le contenu des widgets est cliquable. Le CV se présente comme une page de recherche

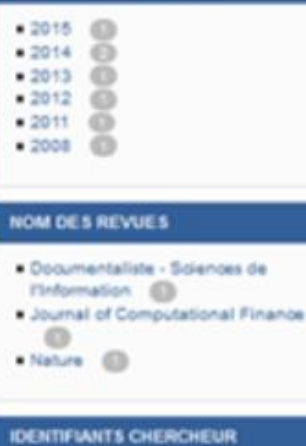

- · IdAAL : agress magneti-
- + ldRef: 028517908
- . VIAP: 36936050
- ORCID : 0000-0003-4829-096X

## Evaluations CSS (Commission Scientifique Spécialisée)

A partir des données déposées dans HAL INRAE => liste de publications au format de l'évaluation CSS.

Les données sont ventilées dans des rubriques spécifiques (conférence invitée, revue à comité de lecture…) requises par ces évaluations.

*Il faut créer son IdHAL pour profiter de ce service*

[Document de procédure](http://exportcss.inrae.fr/documentation.pdf)

Rendez-vous sur [exportcss.inrae.fr](http://exportcss.inrae.fr/) pour plus d'informations.

#### **Quelques liens pour terminer…**

Portail HAL INRAE :<https://hal.inrae.fr/>

Valorisez vos publications en les déposant dans HAL INRAE :

[https://intranet.inrae.fr/national/science/publications-en-libre-acces-evaluations](https://intranet.inrae.fr/national/science/publications-en-libre-acces-evaluations-chercheurs-facilitees-hal-inrae-est-pour-vous-9734)[chercheurs-facilitees-hal-inrae-est-pour-vous-9734](https://intranet.inrae.fr/national/science/publications-en-libre-acces-evaluations-chercheurs-facilitees-hal-inrae-est-pour-vous-9734)

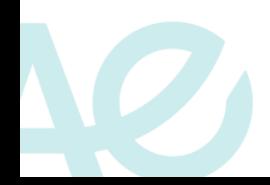

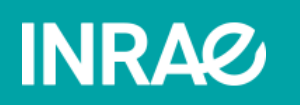

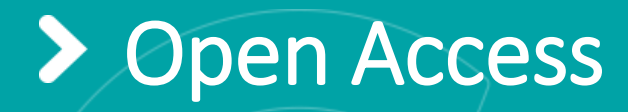

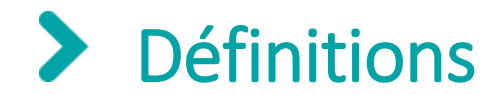

#### **Libre accès ou Open Access**

Mise à disposition gratuite sur internet de la littérature de recherche validée par les pairs, permettant de lire, télécharger, copier, transmettre, imprimer, chercher ou faire un lien vers le texte intégral.

[Initiative de Budapest](https://www.budapestopenaccessinitiative.org/boai-10-translations/french) 

#### **Science ouverte**

Diffusion sans entrave des publications et des données de la recherche.

Sortie de la recherche financée sur fonds publics des bases de données fermées.

Source : [MESRI](http://www.enseignementsup-recherche.gouv.fr/cid132529/le-plan-national-pour-la-science-ouverte-les-resultats-de-la-recherche-scientifique-ouverts-a-tous-sans-entrave-sans-delai-sans-paiement.html)

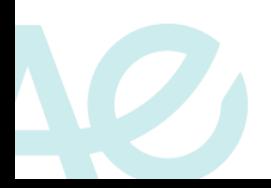

## Contexte réglementaire – Niveau Européen

**Le programme Horizon 2020 + renforcé par Horizon Europe** (1<sup>er</sup> janvier 2021) :

Instaure l'**obligation** d'assurer le **libre accès** aux publications issues des projets financés, sous peine de sanction

Incitation forte à la **diffusion de données** selon les principes FAIR, avec **plan de gestion des données** associé.

**Le Plan S** (janvier 2021)

Issu de la cOAlition S (agences de financement de la recherche engagées dans le développement de la SO)

Principe : la diffusion libre et immédiate des publications financées par ces agences, dans des revues, des plateformes en accès ouvert ou dans des archives ouvertes

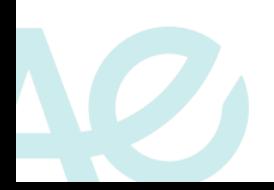

# Contexte réglementaire – Niveau France

#### **8 oct 2016 – Loi pour une République Numérique**

**Avant** cette loi, vous deviez vous conformer à la politique de diffusion de l'éditeur : autorisation ou non de diffuser l'article en libre accès, embargo pouvant aller jusqu'à 48 mois.

Politique des revues consultable sur le site [Sherpa/Romeo](http://www.sherpa.ac.uk/romeo/)

**Depuis :** quel que soit le contrat et l'éditeur, français ou étranger : autorisation à déposer dans une archive ouverte la version auteur (version acceptée et corrigée mais sans mise en forme éditeur) :

- immédiatement après sa publication si l'article est en libre accès sur le site de la revue,
- après un embargo max. de 6 mois en Sciences et techniques, 12 mois en SHS.

Pour en savoir + : [https://ist.inrae.fr/wp-content/uploads/sites/21/2018/01/LoiRepubliqueNumerique\\_Activist4-1.pdf](https://ist.inrae.fr/wp-content/uploads/sites/21/2018/01/LoiRepubliqueNumerique_Activist4-1.pdf)

#### **2018 – PNSO - Plan National de la Science Ouverte**

Préconise notamment une obligation de mise en libre accès des publications de recherches financées sur appel à projets.

La structuration et l'ouverture des données par leur diffusion selon les principes FAIR dans des entrepôts de données certifiés + plans de gestion des données

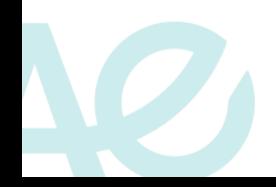

## Voies de l'open access

#### **La voie verte : « Green open access » :**

Auto-Archivage = dépôt par le chercheur de sa publication en archive ouverte (HAL INRAE),

Sous réserve de la mention d'une période d'embargo (éditeurs) et de la licence de réutilisation (pas systématique).

<http://creativecommons.fr/>

#### **Creative Commons :**

Organisation à but non lucratif,

Objectif : faciliter la diffusion et le partage des œuvres, tout en accompagnant les nouvelles pratiques de création à l'ère numérique.

Partager, remixer, réutiliser légalement

6 licences gratuites

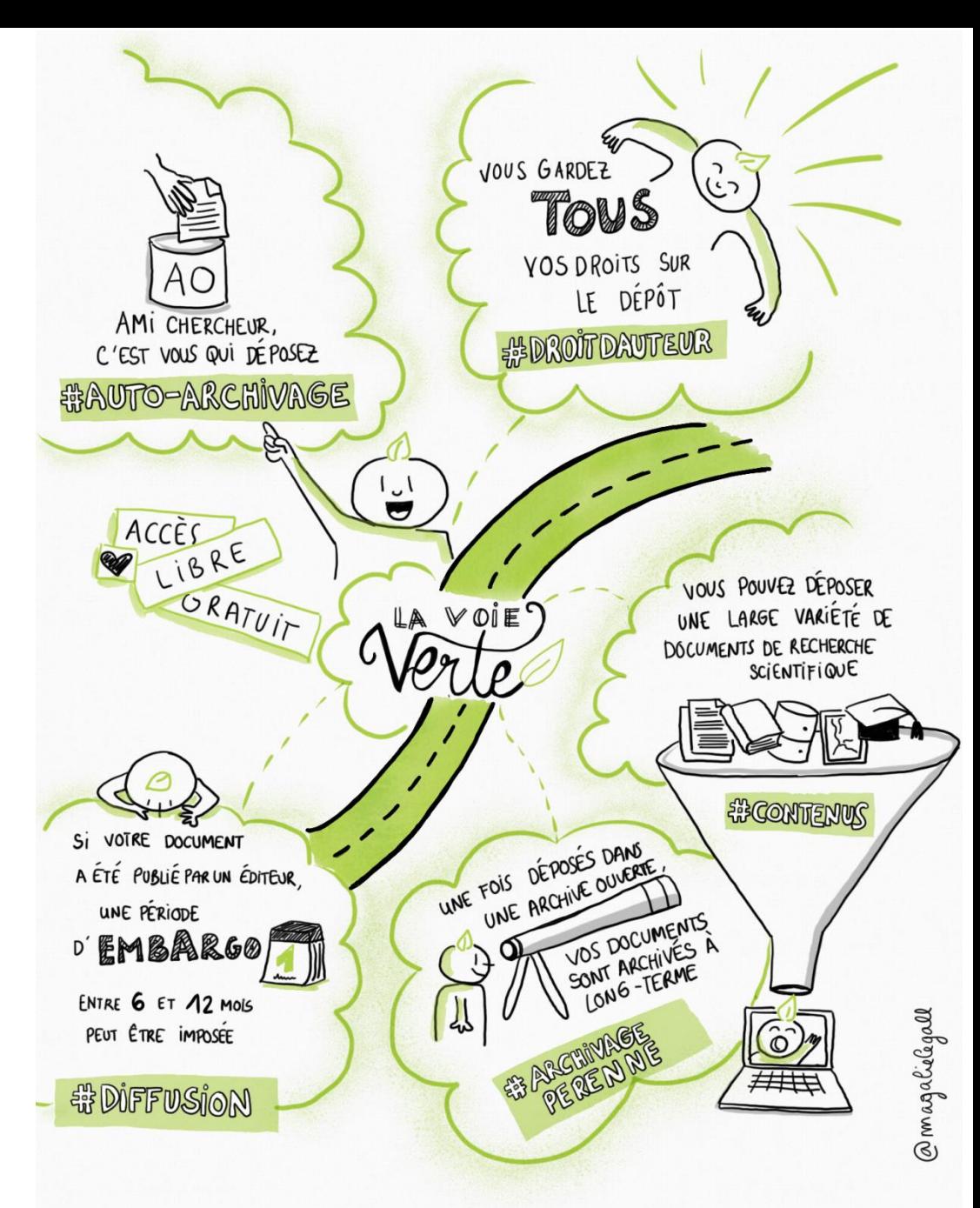

#### **Quid du droit d'auteur ?**

Droit d'auteur classique

=> garder l'exclusivité totale de vos droits (« tous droits réservés »)

Licences CC

=> encouragent à n'en conserver qu'une partie (« certains droits réservés »).

=> permettent au public d'utiliser vos œuvres, sous certaines conditions, selon vos préférences. **ATTRIBUTION** 

**ATTRIBUTION / PAS DE MODIFICATION** 

**ATTRIBUTION / PAS D'UTILISATION COMMERCIALE / PAS DE MODIFICATION** 

**ATTRIBUTION / PAS D'UTILISATION COMMERCIALE** 

**ATTRIBUTION / PAS D'UTILISATION COMMERCIALE / PARTAGE DANS LES MÊMES CONDITIONS** 

**ATTRIBUTION / PARTAGE DANS LES MÊMES CONDITIONS** 

 $\blacksquare$ 

# Voies de l'open access

### **La voie dorée / « Gold open access »**

A l'origine : revues immédiatement et gratuitement accessibles

De plus en plus : modèle auteur -payeur, paiement de frais de publication appelés APC (Article Processing Charge) pour avoir un accès libre à l'article dès sa parution.

*Attention ce paiement est à considérer pour seulement 6 ou 12 mois en regard avec la loi pour une République numérique*

#### **Pour en savoir plus**

[https://scienceouverte.couperin.org/la](https://scienceouverte.couperin.org/la-voie-doree-2/)[-voie](https://scienceouverte.couperin.org/la-voie-doree-2/)[-doree](https://scienceouverte.couperin.org/la-voie-doree-2/)[-](https://scienceouverte.couperin.org/la-voie-doree-2/) [2](https://scienceouverte.couperin.org/la-voie-doree-2/) [/](https://scienceouverte.couperin.org/la-voie-doree-2/)

[https://scienceouverte.couperin.org/comment](https://scienceouverte.couperin.org/comment-je-my-prends/) [-je](https://scienceouverte.couperin.org/comment-je-my-prends/)  [my](https://scienceouverte.couperin.org/comment-je-my-prends/) [-prends](https://scienceouverte.couperin.org/comment-je-my-prends/) [/](https://scienceouverte.couperin.org/comment-je-my-prends/)

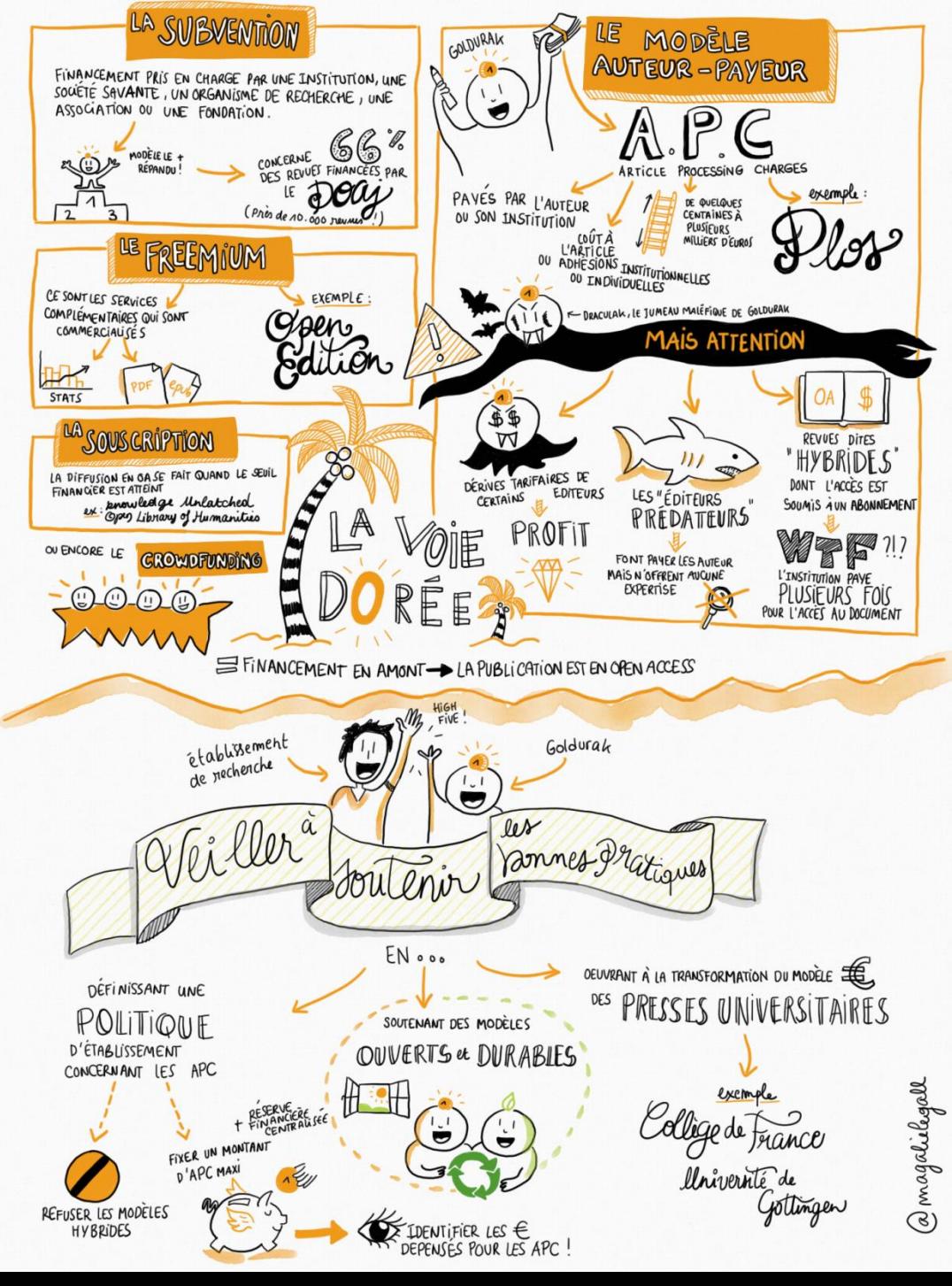

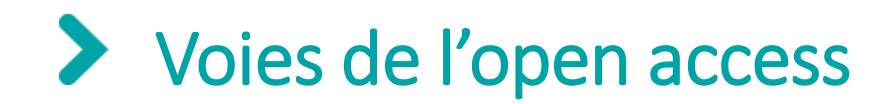

#### **Modèle Bronze**

Articles accessibles **gratuitement** « free access » sur le site de l'éditeur mais **sans licence de réutilisation**.

Les versions pdf éditeurs de ces articles ne pourront pas être mis en diffusion publique sur une archive ouverte.

Le DOI ou à défaut l'URL établiront le lien vers l'article.

#### **Modèle Diamant ou Platine**

Articles en OA sans APC généralement à l'initiative de structures publiques ou coopératives.

Leur modèle économique peut combiner le financement public et le freemium (service de base gratuit et services complémentaires payants)

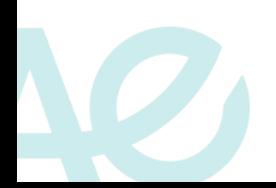

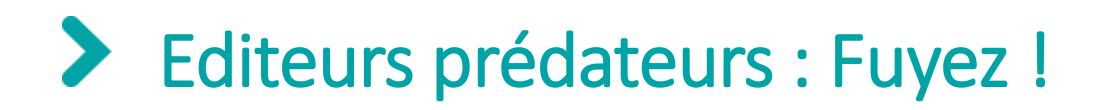

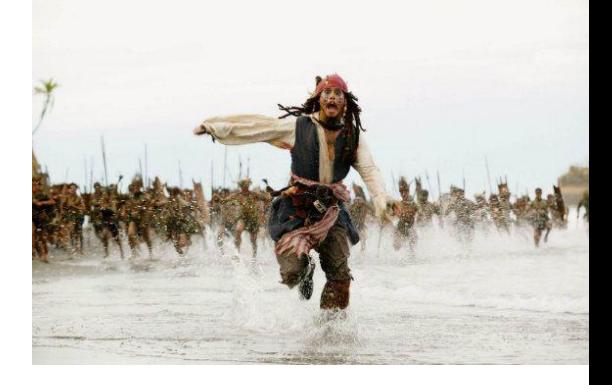

Le modèle des APC a fait émerger des **revues « prédatrices » :**

- Démarchage large et agressif garantissent une relecture et une publication rapide ;
- Pas de contrôle éditorial (absence de comité scientifique, processus de relecture défaillant voire inexistant…) ;
- Non reconnues par la communauté scientifique ;
- Profit sur le dos des auteurs.

Liste des journaux prédateurs

**Pour trouver des revues en open access de qualité** : le [DOAJ,](https://doaj.org/) le [JCR](https://jcr.clarivate.com/) , [Noria](https://www6.inrae.fr/reselec/Outils-d-evaluation/NOtoriete-des-Revues-et-Indicateurs-d-Articles-NORIA)

**Pour en savoir plus**

[https://ist.inrae.fr/wp-content/uploads/sites/21/2018/01/Activist3\\_EditeursPredateurs.pdf](https://ist.inrae.fr/wp-content/uploads/sites/21/2018/01/Activist3_EditeursPredateurs.pdf)

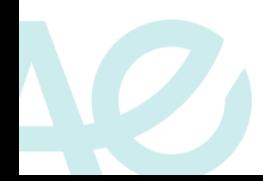

### **Editeurs prédateurs : Fuyez !** ⋗

#### Sélection de critères permettant de vérifier la fiabilité d'une revue

- Est-ce que vous ou vos collègues connaissez la revue? Avez-vous déjà lu des articles parus dans cette revue?
- Pouvez-vous identifier et contacter facilement l'éditeur scientifique ? Est-ce que son nom apparaît clairement sur le site de la revue?
- Connaissez-vous l'équipe éditoriale ? Y a-t-il des scientifiques reconnus dans leur domaine ?
- L'éditeur est-il membre d'une association d'éditeurs reconnue comme le comité d'éthique des publications (COPE)<sup>1</sup> ou l'association des éditeurs en accès libre (OASPA)<sup>2</sup>?
- Est-ce que le processus de relecture par les pairs utilisé par la revue est clairement décrit ?
- Les articles sont-ils indexés dans les services que vous avez l'habitude d'utiliser ? (bases de données bibliographiques: Web of Science, Pubmed...)
- La revue est-elle présente dans le répertoire des revues en accès libre (DOAJ)<sup>3</sup>?  $\checkmark$
- Les coûts de soumission apparaissent-ils clairement ? Est-ce que le site de la revue explique bien  $\checkmark$ à quoi va servir le montant demandé et quand il sera débité ?

<sup>1</sup> publicationethics.org/members/publishers <sup>2</sup> oaspa.org/membership/members/ <sup>3</sup> doaj.org/faq#list

### https://ist.inrae.fr/wp-content/uploads/sites/21/2018/01/Activist3 EditeursPredateurs.pdf

# **Publier ou ne pas publier en zone grise**

Entre les éditeurs de confiance « white lists » et les éditeurs prédateurs « black lists », une zone de flou, **la zone grise « grey area »** est apparue.

Elle comporte des journaux sujets à controverse car répondant bien aux critères des 2 types de listes.

Exemples : MDPI ou Frontiers

INRAE n'interdit pas de publier dans ces revues mais encourage chacun à exercer son analyse critique du support de publication, préalablement à toute soumission d'article.

#### **Pour approfondir le sujet :**

https://ist.blogs.inrae.fr/questionreponses/2020/05/27/publier-ou-ne-pas-publier-dansles-editeurs-de-la-zone-grise-comme-mdpi-ou-frontiers/

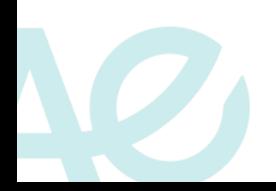

# PCI : Peer Community In https://peercommunityin.org/

Organisation scientifique française à but non-lucratif, créée en 2017

Plateforme Open Access

Objectif : créer des communautés spécifiques de chercheurs capables d'évaluer gratuitement dans leurs disciplines des «pre-prints» (non validés par des pairs, non publiés, déposés en libre accès)

Projet principalement porté par des chercheurs INRAE [Prix Liber de l'innovation pour cette initiative](https://www.inrae.fr/actualites/prix-liber-science-ouverte-transparente-gratuite)

[11 PCI à ce jour](https://peercommunityin.org/current-pcis/) dont : PCI in Evolutionary Biology (PCI Evol Biol), PCI in ecology (PCI Ecol)

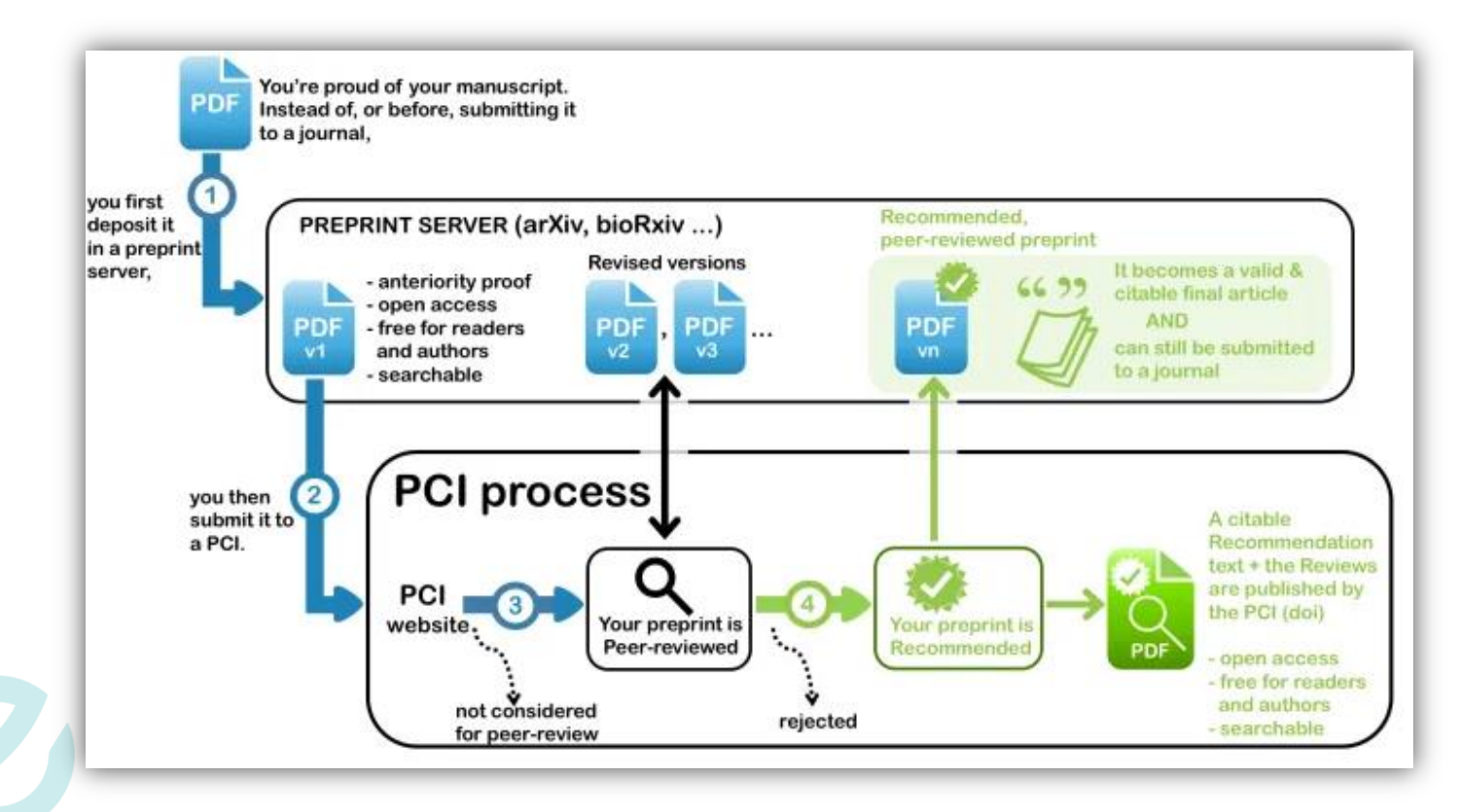

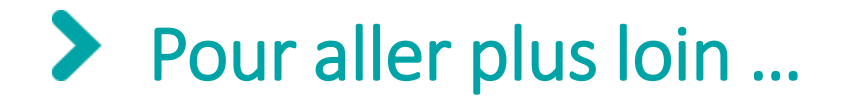

- Classe virtuelle **HAL INRAE** : du dépôt à la modération : [https://ist.inrae.fr/produit/hal-inrae](https://ist.inrae.fr/produit/hal-inrae-formation/)[formation/](https://ist.inrae.fr/produit/hal-inrae-formation/) : support de présentation
- Atelier : Créer et mettre à jour son identifiant **IdHAL** : [https://ist.inrae.fr/%C3%A9v%C3%A8nement/atelier-creer-et-mettre-a-jour-son-identifiant](https://ist.inrae.fr/%C3%A9v%C3%A8nement/atelier-creer-et-mettre-a-jour-son-identifiant-idhal-8/?instance_id=495)[idhal-8/?instance\\_id=495](https://ist.inrae.fr/%C3%A9v%C3%A8nement/atelier-creer-et-mettre-a-jour-son-identifiant-idhal-8/?instance_id=495)
- Argumentaire pour déposer dans HAL : [https://scienceouverte.couperin.org/guide-des](https://scienceouverte.couperin.org/guide-des-mauvaises-excuses/)[mauvaises-excuses/](https://scienceouverte.couperin.org/guide-des-mauvaises-excuses/)
- Passeport pour la **science ouverte** 2020 : [https://www.ouvrirlascience.fr/passeport-pour-la](https://www.ouvrirlascience.fr/passeport-pour-la-science-ouverte-guide-pratique-a-lusage-des-doctorants/)[science-ouverte-guide-pratique-a-lusage-des-doctorants/](https://www.ouvrirlascience.fr/passeport-pour-la-science-ouverte-guide-pratique-a-lusage-des-doctorants/)
- Vidéo de 2mns sur les **Creatives Commons** : <http://creativecommons.fr/sbsdsdfgds/>

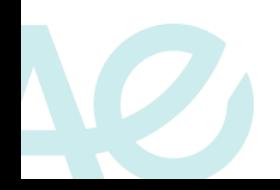

### **INRAZ**

## Merci de votre attention !